## **USPS APIs**

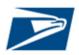

The USPS API Platform provides a dynamic, one-stop-shop of shipping capabilities to expand business reach and increase efficiency. The USPS suite of APIs enables integrators to standardize an address, price a package, create a label, find a USPS acceptance facility, schedule a carrier pick-up, and track a package from entry to delivery. The USPS API platform also offers webhooks for near-real-time push notifications for tracking events.

The Developer Portal provides coding examples and downloadable specifications to accelerate integration.

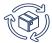

# UNMATCHED PRODUCTS WITH UBIQUITOUS REACH

- Ship domestic packages with USPS Ground Advantage, USPS Connect Local/Regional, Priority Mail, Priority Mail Express, Library Mail, Media Mail, and Bound Printed Matter products
- Ship international packages with Priority Mail International, Priority Mail Express International, and First-Class Package International Service products
- Ship USPS Returns with Priority Mail (1–3 days), Priority Mail Express (1-2 days), and Ground Advantage (2-5 days)

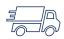

### SIMPLIFIED SHIPMENT PREPARATION

- Print more than 1 million labels per hour
- · Create outbound and return labels together
- Choose a label size of either 4" X 5" or 4" X 6" including support for thermal labels
- Choose from multiple file formats: PDF, TIFF, JPG, SVG, ZPL at 203dpi and 300dpi, or custom label creation
- Cancel labels prior to mailing date

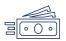

## COMPETITIVE PRICING AND FLEXIBLE PAYMENT

- Receive discounted pricing through the USPS Sales Team
- Pay for labels with Credit Card, ACH Debit, or USPS
  Trust
- Shop the best USPS price based on package attributes

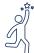

#### POWERFUL VALUE-ADDED SERVICES

- Find a USPS Post Office or drop-off location
- Request Carrier Pickup of packages
- Generate and store labels for future printing or have labels delivered to your mailbox
- Subscribe to track orders in near-real-time from package drop-off to fulfillment or return
- · Opt-in for delivery status notifications for customers
- Create Informed Delivery Rich Content Campaigns linked to package shipments to help grow and retain customers
- Onboard new customers easily to Marketplace or Platform

#### **HOW TO SIGN UP**

Developers access the USPS Developer Portal at https://developer.usps.com to begin using USPS APIs.

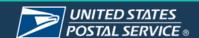

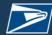

# **USPS APIs and Endpoints**

| Name                    | Description                                                                                                    | Endpoints                                                                                                    |
|-------------------------|----------------------------------------------------------------------------------------------------|----------------------------------------------------------------------------------------------------|
| Name                    | Domestic Labels 2.0   devportal (usps.com) Create domestic outbound and return shipping labels for packages. The API calculates postage based on package attributes, applies rate, ensures product availability, standardizes addresses and generates the required Shipping Services File ensuring USPS compliance. By default, Commercial rates are applied.  Access USPS contract rates by applying an authorized USPS payment account or permit within the payment account end point. Contact a USPS representative to learn more about discounted rates.  Create a label:  1. Call the payment account endpoint to configure payment and define transaction roles. Single and multi-party billing available. | Payment Account (/payment-account)  Outbound Label (/label) Return Label (/return-label)  Cancel Label (/label/{trackingNumber})                                                                   |
| Domestic<br>Labels      | Role Payer (Required)  Label Owner (Required)  Mail Owner Shipper Who is tendering packages to USPS Platform  The platform used to create labels  2. Call the Domestic Labels API with origin and destination address, package details (mail class, dimensions, etc.), and requested label image information (image size, format, etc.) to print label(s).  Mail classes supported for domestic labels  Parcel Salest Parcel Salest Lightweight                                                                                                    |                                                                                                    |
|                         | Parcel Select, Parcel Select Lightweight USPS Connect Local, Connect Regional, and Connect Local Mail Priority Mail, Priority Mail Express Library Mail, Media Mail, and Bound Printed Matter USPS Ground Advantage Priority Mail Return Service, Priority Mail Express Return Service, Ground Advantage Return Service                                                                                                    |                                                                                                    |
| International<br>Labels | Create international outbound shipping labels and customs forms for packages. The API calculates postage based on package attributes, applies rate, ensures product availability, standardizes addresses and generates the required Shipping Services File ensuring compliance with USPS and US Customs and Border Control standards and avoid non-compliance fees. By default, Commercial rates are applied. Access USPS contract rates by applying a linked USPS payment account or permit within the payment account end point. Contact a sales representative to learn more about discounted rates.                                                                                                    | <ul> <li>Outbound Label<br/>(/international-label)</li> <li>Payment Account<br/>(international-label/payment-account)</li> <li>Label Cancel<br/>(/international-label/{trackingNumber})</li> </ul> |
|                         | <ol> <li>Create a label:         <ol> <li>Contact a sales representative to obtain sequence numbers for international labels.</li> <li>Call the payment account endpoint to configure payment and define transaction roles. Payer and label owner roles are required, the remaining roles are optional. These roles enable multi-party billing.</li> </ol> </li> </ol>                                                                                                    |                                                                                                    |

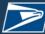

|                    | T                                                                                                    |                                                                                                    | ······                         |                                                                                                    |
|--------------------|----------------------------------------------------------------------------------------------------|----------------------------------------------------------------------------------------------------|--------------------------------|----------------------------------------------------------------------------------------------------|
|                    |                                                                                                    |                                                                                                    |                                |                                                                                                    |
|                    | Role Do                                                                                                    | efinition                                                                                                    |                                |                                                                                                    |
|                    | Payer W                                                                                                    | ho is paying the postage                                                                                                    |                                |                                                                                                    |
|                    | (Required)                                                                                                    |                                                                                                    |                                |                                                                                                    |
|                    |                                                                                                    | ne mailer ID used to create the tracking number and                                                                                                    |                                |                                                                                                    |
|                    | -                                                                                                    | enerate manifest files                                                                                                    |                                |                                                                                                    |
|                    | (Required)                                                                                                    | Charles are the contents of the most one                                                                                                    |                                |                                                                                                    |
|                    |                                                                                                    | ntity who owns the contents of the package                                                                                                    |                                |                                                                                                    |
|                    |                                                                                                    | hose rates will be used to calculate postage                                                                                                    |                                |                                                                                                    |
|                    |                                                                                                    | ho is tendering packages to USPS ne platform used to create labels                                                                                                    |                                |                                                                                                    |
|                    | Flationii   11                                                                                                    | le platform used to create labels                                                                                                    |                                |                                                                                                    |
|                    | information (mail of                                                                                                    | nal Labels API with origin and destination address, pac<br>class, dimensions, etc.), and requested image label<br>e size, format, etc.) to print label.                                                                                                    | ckage                          |                                                                                                    |
|                    | Mail classes                                                                                                    | supported for international labels                                                                                                    |                                |                                                                                                    |
|                    |                                                                                                    | Express International                                                                                                    |                                |                                                                                                    |
|                    | Priority Mail                                                                                                    |                                                                                                    |                                |                                                                                                    |
|                    | First-Class F                                                                                                    | ackage International                                                                                                    |                                |                                                                                                    |
| SCAN Form          | multiple domestic and ir and physical SCAN For                                                                                                    | Acceptance Notice (SCAN) form allows integrators to laternational labels through one Electronic File Number (PS Form 5630). The USPS scans this form at mailing an acceptance tracking event for each linked label.                                                                                                    | (EFN)                          | SCAN Form (/scan-form)                                                                                  |
|                    | package. Pass required weight, mailing date, an                                                                                                    | nercial or contract rates based on the characteristics of information (origin and destination ZIP Code, dimensind, if applicable, a contract ID and product ID to access prices for domestic packages.                                                                                                    | ons,                           | <ul> <li>Base Rates (/base-rates)</li> <li>Extra Service Rates (/extra-service-rates/search)</li> </ul> |
|                    |                                                                                                    |                                                                                                    | 1                              |                                                                                                    |
|                    |                                                                                                    | classes supported                                                                                                    |                                |                                                                                                    |
|                    | Parcel Select,                                                                                                    | Parcel Select Lightweight                                                                                                    |                                |                                                                                                    |
|                    | Parcel Select,<br>USPS Connec                                                                                                    | Parcel Select Lightweight ct Local, Connect Regional, and Connect Local Mail                                                                                                    |                                |                                                                                                    |
| Domestic           | Parcel Select,<br>USPS Connec<br>USPS Ground                                                                                                    | Parcel Select Lightweight  t Local, Connect Regional, and Connect Local Mail  Advantage, Priority Mail, Priority Mail Express,                                                                                                    |                                |                                                                                                    |
| Domestic<br>Prices | Parcel Select,<br>USPS Connec<br>USPS Ground<br>USPS Retail (                                                                                                    | Parcel Select Lightweight  t Local, Connect Regional, and Connect Local Mail  Advantage, Priority Mail, Priority Mail Express,  Ground                                                                                                    |                                |                                                                                                    |
| Domestic<br>Prices | Parcel Select, USPS Connect USPS Ground USPS Retail C Library Mail, M                                                                                                    | Parcel Select Lightweight  t Local, Connect Regional, and Connect Local Mail  Advantage, Priority Mail, Priority Mail Express,  Bround  Media Mail, and Bound Printed Matter                                                                                                    |                                |                                                                                                    |
|                    | Parcel Select, USPS Connect USPS Ground USPS Retail C Library Mail, N USPS Ground                                                                                                    | Parcel Select Lightweight  Local, Connect Regional, and Connect Local Mail  Advantage, Priority Mail, Priority Mail Express,  Ground  Media Mail, and Bound Printed Matter  Advantage Return Service, Priority Mail Return                                                                                                    |                                |                                                                                                    |
|                    | Parcel Select, USPS Connect USPS Ground USPS Retail C Library Mail, N USPS Ground                                                                                                    | Parcel Select Lightweight  t Local, Connect Regional, and Connect Local Mail  Advantage, Priority Mail, Priority Mail Express,  Bround  Media Mail, and Bound Printed Matter                                                                                                    |                                |                                                                                                    |
|                    | Parcel Select, USPS Connect USPS Ground USPS Retail C Library Mail, N USPS Ground Service, Priori                                                                                                    | Parcel Select Lightweight  Local, Connect Regional, and Connect Local Mail  Advantage, Priority Mail, Priority Mail Express,  Ground  Media Mail, and Bound Printed Matter  Advantage Return Service, Priority Mail Return                                                                                                    |                                |                                                                                                    |
|                    | Parcel Select, USPS Connect USPS Ground USPS Retail Control Library Mail, Nous Mail, Nous Price, Priori Calculate total postage Extra services provide gor the sender, and specific priori                                                                                                    | Parcel Select Lightweight  Et Local, Connect Regional, and Connect Local Mail Advantage, Priority Mail, Priority Mail Express, Ground Media Mail, and Bound Printed Matter Advantage Return Service, Priority Mail Return ty Mail Express Return Service  Day adding the base rate and applicable extra services.  Freater security and accountability for packages, convecial handling options. Extra services include insurance, The Delivery (COD), Registered Mail, Adult Signature, Utility Local Mail  Delivery (COD), Registered Mail, Adult Signature, Utility Local Mail  Delivery (COD), Registered Mail, Adult Signature, Utility Local Mail  Delivery (COD), Registered Mail, Adult Signature, Utility Local Mail  Delivery (COD)                                                                                                    |                                |                                                                                                    |
|                    | Parcel Select, USPS Connect USPS Ground USPS Retail C Library Mail, N USPS Ground Service, Priori Calculate total postage Extra services provide g for the sender, and spec Certified Mail, Collect O Tracking, Signature Cor Request international co package. Pass required code, dimensions, weight                                                                                                    | Parcel Select Lightweight  Et Local, Connect Regional, and Connect Local Mail Advantage, Priority Mail, Priority Mail Express, Ground Media Mail, and Bound Printed Matter Advantage Return Service, Priority Mail Return ty Mail Express Return Service  Day adding the base rate and applicable extra services.  Freater security and accountability for packages, convecial handling options. Extra services include insurance, The Delivery (COD), Registered Mail, Adult Signature, Utility Local Mail  Delivery (COD), Registered Mail, Adult Signature, Utility Local Mail  Delivery (COD), Registered Mail, Adult Signature, Utility Local Mail  Delivery (COD), Registered Mail, Adult Signature, Utility Local Mail  Delivery (COD)                                                                                                    | ss of the postal roduct        | <ul> <li>Base Rates (/base-rates)</li> <li>Extra Service Rates (/extra-service-rates/search)</li> </ul> |
|                    | Parcel Select, USPS Connect USPS Ground USPS Retail C Library Mail, N USPS Ground Service, Priori  Calculate total postage Extra services provide of for the sender, and spect Certified Mail, Collect O Tracking, Signature Cor  Request international co package. Pass required code, dimensions, weight ID to access contract ra                                                                                                    | Parcel Select Lightweight  Et Local, Connect Regional, and Connect Local Mail  Advantage, Priority Mail, Priority Mail Express,  Ground  Media Mail, and Bound Printed Matter  Advantage Return Service, Priority Mail Return  ty Mail Express Return Service  by adding the base rate and applicable extra services.  Freater security and accountability for packages, convectal handling options. Extra services include insurance,  In Delivery (COD), Registered Mail, Adult Signature, Unfirmation and more.  Formmercial or contract rates based on the characteristic information (origin ZIP Code, destination country with that, mailing date, and, if applicable, a contract ID and pictes) to receive prices for international package mail classes supported                                                                                                    | ss of the postal roduct        | <ul><li>Extra Service Rates<br/>(/extra-service-</li></ul>                                              |
|                    | Parcel Select, USPS Connect USPS Ground USPS Retail C Library Mail, N USPS Ground Service, Priori  Calculate total postage Extra services provide g for the sender, and spec Certified Mail, Collect O Tracking, Signature Cor  Request international co package. Pass required code, dimensions, weigl ID to access contract ra  International Priority Mail                                                                                                    | Parcel Select Lightweight  Et Local, Connect Regional, and Connect Local Mail  Advantage, Priority Mail, Priority Mail Express,  Ground  Media Mail, and Bound Printed Matter  Advantage Return Service, Priority Mail Return  ty Mail Express Return Service  by adding the base rate and applicable extra services.  Ireater security and accountability for packages, convectal handling options. Extra services include insurance,  In Delivery (COD), Registered Mail, Adult Signature, Unfirmation and more.  Demmercial or contract rates based on the characteristic information (origin ZIP Code, destination country with that, mailing date, and, if applicable, a contract ID and put tes) to receive prices for international package mail classes supported  Express International                                                                                                    | ss of the postal roduct        | <ul><li>Extra Service Rates<br/>(/extra-service-</li></ul>                                              |
| Prices             | Parcel Select, USPS Connect USPS Ground USPS Retail C Library Mail, N USPS Ground Service, Priori Calculate total postage Extra services provide g for the sender, and spec Certified Mail, Collect O Tracking, Signature Cor Request international co package. Pass required code, dimensions, weigh ID to access contract ra  International Priority Mail Priority Mail                                                                                                    | Parcel Select Lightweight  Et Local, Connect Regional, and Connect Local Mail  Advantage, Priority Mail, Priority Mail Express,  Ground  Media Mail, and Bound Printed Matter  Advantage Return Service, Priority Mail Return  ty Mail Express Return Service  by adding the base rate and applicable extra services.  Ireater security and accountability for packages, convectal handling options. Extra services include insurance,  In Delivery (COD), Registered Mail, Adult Signature, Unfirmation and more.  Demmercial or contract rates based on the characteristic information (origin ZIP Code, destination country with that, mailing date, and, if applicable, a contract ID and puttes) to receive prices for international package mail classes supported  Express International  International                                                                                                    | ss of the postal roduct        | <ul><li>Extra Service Rates<br/>(/extra-service-</li></ul>                                              |
| Prices             | Parcel Select, USPS Connect USPS Ground USPS Retail C Library Mail, N USPS Ground Service, Priori Calculate total postage Extra services provide g for the sender, and spec Certified Mail, Collect O Tracking, Signature Cor Request international co package. Pass required code, dimensions, weigh ID to access contract ra  International Priority Mail Priority Mail First-Class F                                                                                                    | Parcel Select Lightweight  Et Local, Connect Regional, and Connect Local Mail  Advantage, Priority Mail, Priority Mail Express,  Ground  Media Mail, and Bound Printed Matter  Advantage Return Service, Priority Mail Return  ty Mail Express Return Service  by adding the base rate and applicable extra services.  Greater security and accountability for packages, convectal handling options. Extra services include insurance,  In Delivery (COD), Registered Mail, Adult Signature, Unfirmation and more.  Commercial or contract rates based on the characteristic information (origin ZIP Code, destination country with the mailing date, and, if applicable, a contract ID and puttes) to receive prices for international package mail classes supported  Express International  Cackage International                                                                                                    | ss of the postal roduct        | <ul><li>Extra Service Rates<br/>(/extra-service-</li></ul>                                              |
| Prices             | Parcel Select, USPS Connect USPS Ground USPS Retail C Library Mail, N USPS Ground Service, Priori Calculate total postage Extra services provide g for the sender, and spec Certified Mail, Collect O Tracking, Signature Cor Request international co package. Pass required code, dimensions, weigh ID to access contract ra  International Priority Mail Priority Mail First-Class F                                                                                                    | Parcel Select Lightweight  Et Local, Connect Regional, and Connect Local Mail  Advantage, Priority Mail, Priority Mail Express,  Ground  Media Mail, and Bound Printed Matter  Advantage Return Service, Priority Mail Return  ty Mail Express Return Service  by adding the base rate and applicable extra services.  Ireater security and accountability for packages, convectal handling options. Extra services include insurance,  In Delivery (COD), Registered Mail, Adult Signature, Unfirmation and more.  Demmercial or contract rates based on the characteristic information (origin ZIP Code, destination country with that, mailing date, and, if applicable, a contract ID and puttes) to receive prices for international package mail classes supported  Express International  International                                                                                                    | ss of the postal roduct        | <ul><li>Extra Service Rates<br/>(/extra-service-</li></ul>                                              |
| Prices             | Parcel Select, USPS Connect USPS Ground USPS Retail C Library Mail, N USPS Ground Service, Priori  Calculate total postage of the sender, and spect Certified Mail, Collect O Tracking, Signature Cor  Request international copackage. Pass required code, dimensions, weight of the sender of the sender of the send | Parcel Select Lightweight  Et Local, Connect Regional, and Connect Local Mail  Advantage, Priority Mail, Priority Mail Express,  Ground  Media Mail, and Bound Printed Matter  Advantage Return Service, Priority Mail Return  ty Mail Express Return Service  by adding the base rate and applicable extra services.  Greater security and accountability for packages, convectal handling options. Extra services include insurance,  In Delivery (COD), Registered Mail, Adult Signature, Unfirmation and more.  Commercial or contract rates based on the characteristic information (origin ZIP Code, destination country with the mailing date, and, if applicable, a contract ID and puttes) to receive prices for international package mail classes supported  Express International  Cackage International                                                                                                    | ss of the postal roduct        | <ul><li>Extra Service Rates<br/>(/extra-service-</li></ul>                                              |
| Prices             | Parcel Select, USPS Connect USPS Ground USPS Retail Connect Library Mail, Months Ground Service, Priori Calculate total postage of the sender, and spect Certified Mail, Collect Oor Tracking, Signature Cornected Code, dimensions, weight ID to access contract rate of the sender of the sender of th | Parcel Select Lightweight  Et Local, Connect Regional, and Connect Local Mail  Advantage, Priority Mail, Priority Mail Express,  Bround  Media Mail, and Bound Printed Matter  Advantage Return Service, Priority Mail Return  ty Mail Express Return Service  by adding the base rate and applicable extra services.  Breater security and accountability for packages, convectal handling options. Extra services include insurance,  In Delivery (COD), Registered Mail, Adult Signature, Unfirmation and more.  Brownercial or contract rates based on the characteristic information (origin ZIP Code, destination country with the mailing date, and, if applicable, a contract ID and process to receive prices for international package mail classes supported  Express International  Brackage International  Brackage International  Brackage International  Brackage International  Brackage International  Brackage International  Brackage International  Brackage International | es of the postal roduct asses. | <ul><li>Extra Service Rates<br/>(/extra-service-</li></ul>                                              |

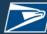

| Locations            | Find the closest USPS Post Office or destination entry facility [e.g., Destination Delivery Unit (DDU), Sectional Center Facility (SCF) or Network Distribution Center (NDC)] by passing in the destination ZIP Code. Optionally pass in Mail Class, Processing Category, Destination Entry Facility Type, or Palletized Indicator to filter and limit search results. The API returns information such as address, hours of operations, available services, etc.                                                                                                    | Drop Off Locator<br>(/dropoff-locations)     Post Office Locator<br>(/post-office-locations)                                                                                                    |
|----------------------|----------------------------------------------------------------------------------------------------|----------------------------------------------------------------------------------------------------|
| Service<br>Standards | Find USPS delivery standards or estimated delivery dates for all package mail classes by entering origin and destination ZIP Code. Optionally, pass in Mail Class to filter and limit search results.                                                                                                    | Expected (/estimates)     Standards (/standards)                                                                                                    |
| Carrier<br>Pickup    | Schedule a package pickup at no additional cost (Monday through Saturday, excluding holidays).  • You can schedule pickups Monday - Saturday until 2:00 AM CT on the day of the pickup. Next-day pickup is available after 2:00 AM CT.  • You can edit or cancel a scheduled pickup request until 2:00 AM CT on the day of the pickup.  • Individual items cannot exceed 70 pounds or 130 inches in total length and girth. Schedule Carrier Pickup:  1. Call the Eligibility endpoint and provide a location to determine if the address is available for a Carrier Pickup.  2. Call the Create endpoint to schedule a Carrier Pickup and to identify where packages will be stored for pickup.  3. Call Edit, Delete and/or Introspect endpoints to update or view Carrier Pickup appointments as needed.  Mail classes supported for Carrier Pickup Priority Mail USPS Ground Advantage International Bulk Parcel Return Service Parcel Return Service | Eligibility (/eligibility)     Create (/carrier-pickup)     Edit (/carrier-pickup{confirmationNumber}     Delete (/carrier-pickup/{confirmationNumber})     Introspect (/carrier-pickup/{confirmationNumber}) |
| Tracking             | Enter your tracking number to obtain near-real-time visibility of shipments as packages move throughout the USPS network from induction to delivery.  Call Tracking endpoint with tracking number to view tracking details including the date, time, and location.  Call Email Notifications endpoint with tracking number to receive near real time email notifications on selected package tracking events.                                                                                                    | Tracking (/tracking/{trackingNumb er})  EmailNotifications (/tracking/{trackingNumb er}/notifications                                                                                                    |
| Organizations        | Register customers with USPS by creating customer and mailer IDs.  Leverage system-generated customer and mailer IDs to uniquely identify your customers.  Call the Organizations endpoint by passing in organization name, address, and phone number.                                                                                                    | Add Company<br>(/organizations)                                                                                                    |
| Addresses            | Verify an address to help facilitate delivery.  Call Address Standardization endpoint with a single domestic address to verify and standardize street addresses (including city and street abbreviations) and provide missing information such as ZIP Codes and ZIP Codes + 4.  Call City/State for ZIP Code endpoint to find City/State for given ZIP Code.  Call ZIP Codes endpoint with an address (excluding ZIP Code) to return the ZIP Codes + 4 delivery point for given address.                                                                                                    | <ul> <li>Address Standardization (/address)</li> <li>City/State for ZIP (/city-state)</li> <li>ZIP Codes (/zipcode)</li> </ul>                                                                                |

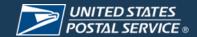